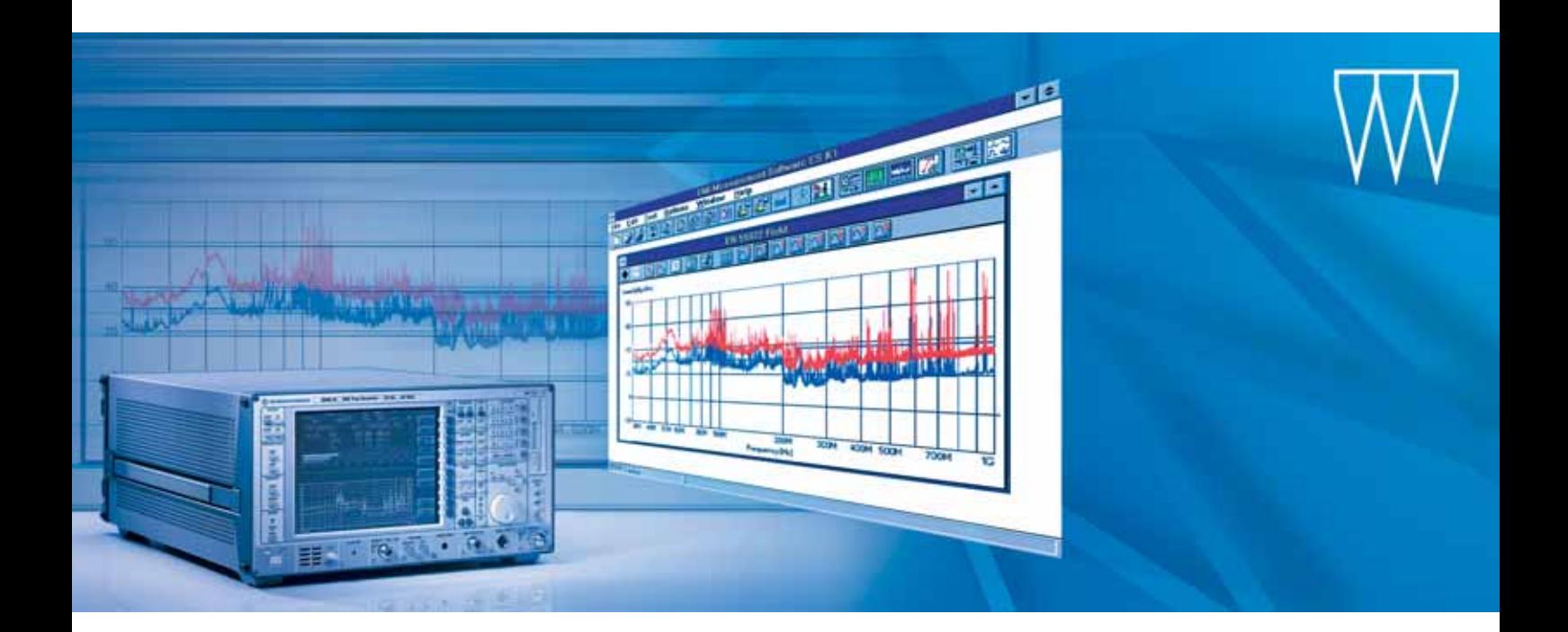

# EMI-Software R&S ES-K1

## Macht Störmessungen schnell, genau und reproduzierbar

- ◆ Benutzerfreundliche Störmesssoftware unter Windows
- ◆ EMI-Messungen nach kommerziellen und militärischen Normen wie CISPR, VDE, FCC, EACL, ANSI, EN; MIL, VG, DEF-STAN, GAM-EG13
- ◆ Flexible Anpassung an andere Normen
- ◆ Vollautomatischer und interaktiver Betrieb für ein Höchstmaß an Geschwindigkeit, Reproduzierbarkeit und Bedienfreundlichkeit
- ◆ Automatische Berücksichtigung von Messwandlern (Korrekturfaktoren) und Grenzwertlinien
- ◆ Auswertung von Schmalband-/ Breitband-Störern
- ◆ Messplatz-Kalibrierung
- ◆ Komfortable und flexible Dokumentation der Messergebnisse
- ◆ Einfache und zukunftssichere Erweiterbarkeit durch modularen Aufbau für Systemanwendungen

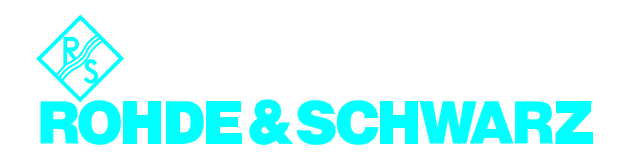

## Anwendungen

Die EMI-Software R&S ES-K1 ist ein modernes, benutzerfreundliches Werkzeug, das mit großer Effizienz für alle Messungen von geleiteten und gestrahlten Störungen eingesetzt werden kann.

Die Zahl der notwendigen Messungen zur Sicherung der elektromagnetischen Verträglichkeit nimmt ständig zu – und damit ebenso die Forderung nach Zuverlässigkeit, Reproduzierbarkeit und Wirtschaftlichkeit dieser Messungen.

Die EMI-Software R&S ES-K1 erfüllt diese steigenden Anforderungen sowohl für die Messungen nach internationalen kommerziellen Normen (CISPR, EN, ANSI, SAE, FCC, EACL, VDE) als auch nach militärischen Normen (MIL, VG, DEF-STAN, GAM-EG13). Anpassungen an weitere Normen sind möglich.

In der kommerziellen Störmesstechnik gibt es eine Vielzahl von Messvorschriften und Grenzwerten für Funkstörspannung, -leistung und -feldstärke. Die militärischen Standards legen Messvorschriften und Grenzwerte für geleitete und gestrahlte Störaussendungen fest.

*Ansteuerung des EMI-Messempfängers R&S ESIB26/40 über die EMI-Software R&S ES-K1*

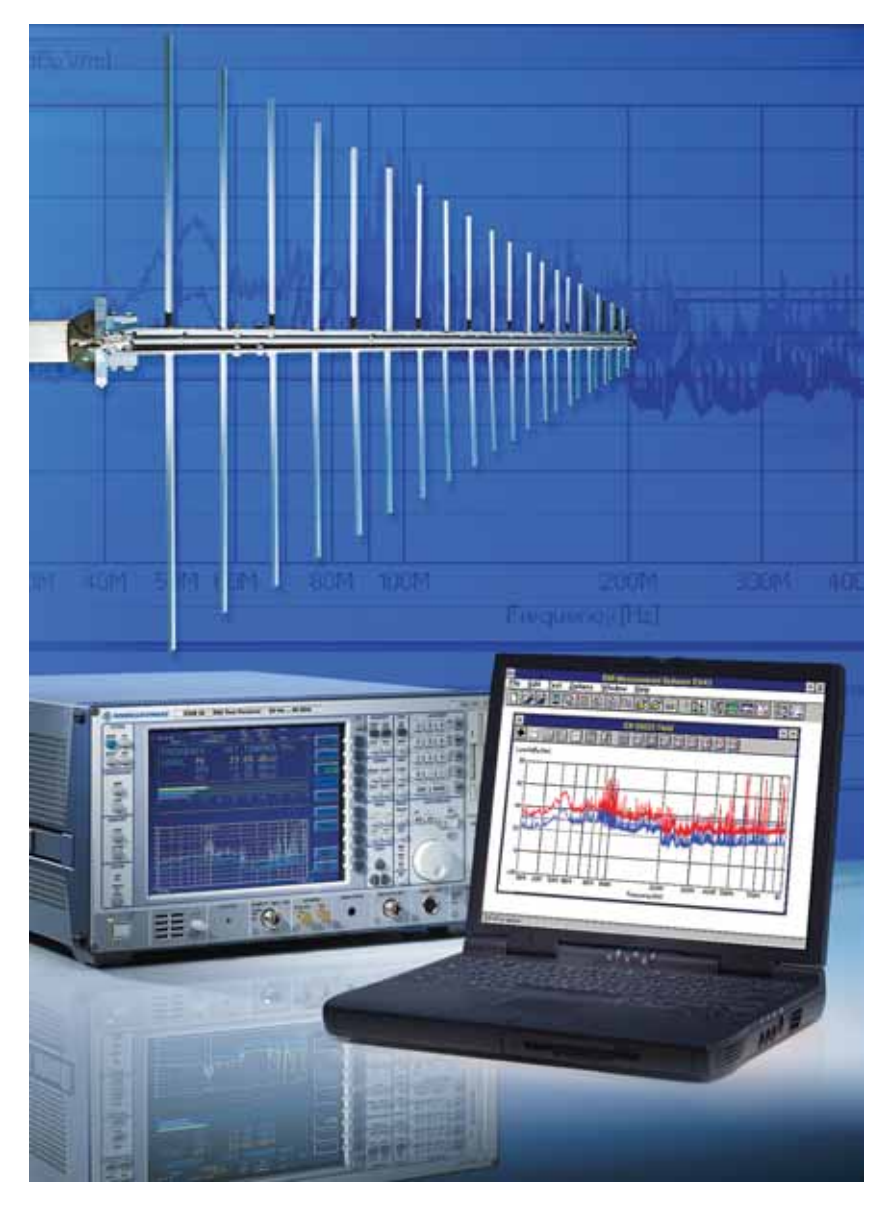

Für beide Applikationsbereiche steht mit R&S ES-K1 eine leistungsfähige Software zur Verfügung.

Die vollständige Automatisierung mit Unterstützung der Rohde&Schwarz-Störmessempfänger und einer breiten Palette von Zubehör wie Mast, Drehtisch, Gleitbahn und Netznachbildungen macht selbst komplexe EMI-Messungen über einen großen Frequenzbereich zuverlässig und schnell. Der interaktive Modus erlaubt es dem Anwender, seine ganze Erfahrung in den Messablauf einzubringen und z.B. Signale bei Freifeldmessungen zu identifizieren und einzuordnen.

Die Software unter Windows führt direkt in das Programm. Durch die grafische Benutzeroberfläche mit ihrer hohen Bedienfreundlichkeit kann sich der Anwender auf die eigentliche Messaufgabe konzentrieren. Eine aussagekräftige Dokumentation der Messergebnisse in grafischer und tabellarischer Form sowie der zugehörigen Messkonfiguration erfolgt über eine flexible Reportgestaltung.

## Eigenschaften

### **Bedienoberfläche**

Neben den in Windows-Applikationen üblichen Menüpunkten DATEI, BEARBEITEN, FENSTER und HILFE lässt sich die EMI-Software über zwei weitere Menüs bedienen.

Im Menü OPTIONEN/GERÄTEKONFIGU-RATION erfolgt einmalig die Spezifizierung der Gerätekonfiguration, d.h. Messempfänger und Zubehör. Auch kann hier die Sprache, z.B. Deutsch oder Englisch, gewählt werden.

Das Menü TEST dient der interaktiven Einstellung und Steuerung der einzelnen Geräte. Die automatischen Messabläufe, die über Skripte (s.u.) definiert sind, werden gestartet. Zusätzlich stehen vielfältige Mess- und Analysefunktionen zur Verfügung.

Im Menü DATEI stehen Import- und Exportfunktionen bereit, die den Datenaustausch innerhalb einer Anwendergruppe ermöglichen. Außerdem kann die gesamte Konfiguration der Software gespeichert werden.

#### **Flexibilität durch Skripte**

Neben den ohnehin vorhandenen Scan-, Sweep- und Einzelmessfunktionen gestatten sogenannte Skripte – mit einer Makrosprache erstellte Messabläufe – den je nach Anforderung vollautomatischen oder interaktiven Ablauf. Ein vom Benutzer erstellter Skript-Parametersatz bestimmt den gewünschten Ablauf bis zum Testreport.

Zusätzlich zu Standardskripten können mit der Option R&S ES-K2 auch eigene Skripte erstellt und vorhandene modifiziert werden. Dadurch kann das spezifische Know-how in optimaler Weise in den Messablauf eingebracht werden. Als wirksame Arbeitsmittel stehen Debug-Hilfen und weitere Testmöglichkeiten zur Verfügung.

#### **Effizienz durch Datenreduktion**

Die Software R&S ES-K1 bietet als Bindeglied zwischen der Scan- oder Sweep-Funktion zur Vormessung des Spektrums und der Messung auf einzelnen kritischen Frequenzen eine große Auswahl an Datenreduktionsverfahren. Die wichtigsten sind:

- ◆ Akzeptanzanalyse, Teilbereichsmaxima- und Teilbereichsminima-Bildung,
- Heraussuchen von Frequenzen aufgrund ihres Herausragens aus dem Umgebungsspektrum (Peak- und Maxima-Analyse),
- Schmalband-/Breitbandunterscheidung nach verschiedenen Methoden (Verstimmungsmethode und Vergleich von Spitzen- und Mittelwert)

*Die EMI-Software R&S ES-K1 ermöglicht die direkte Ansteuerung von Einzelgeräten.*

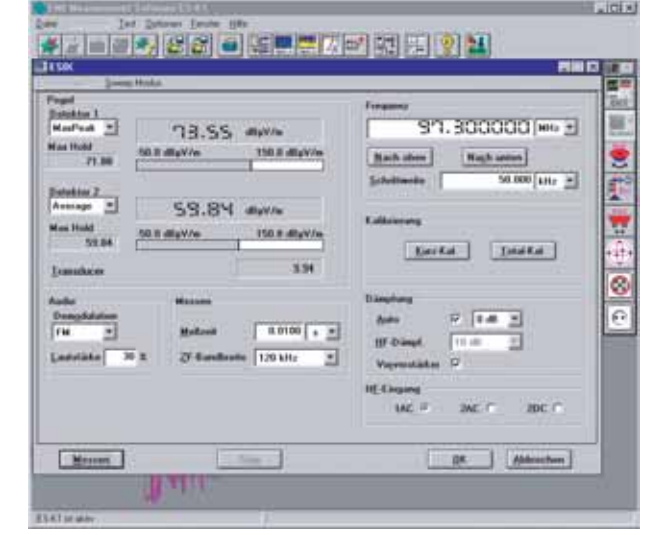

*In normgerecht voreingestellten Scan-Tabellen können die Messparameter für Frequenzteilbereiche zusätzlich individuell optimiert werden.*

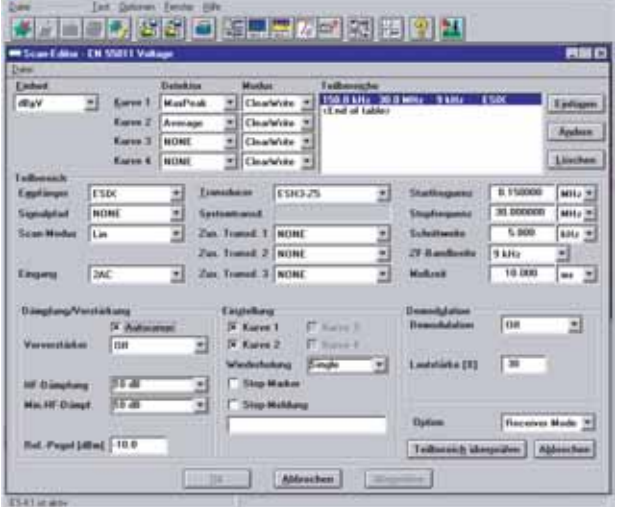

Lintal

*Mit der Standard-Parameterkonfiguration ist normgerechtes Messen mit flexiblen Skripten möglich.*

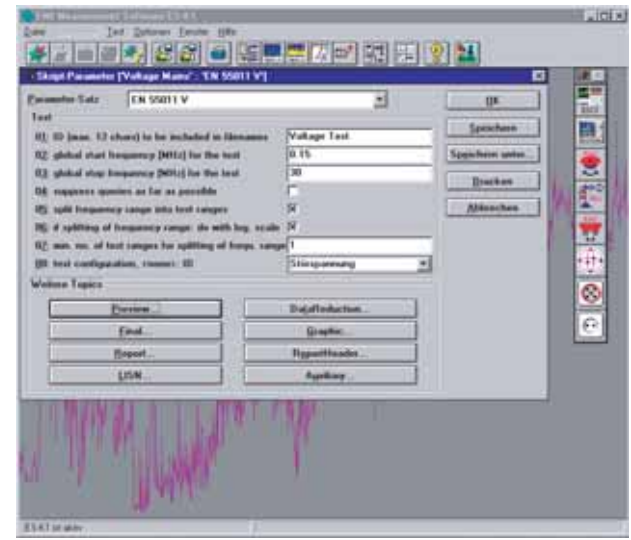

*Die integrierte Datenbank enthält eine Vielzahl vorgegebener Grenzwertlinien, Wandlungsfaktoren sowie Scan- oder Sweep-Tabellen, die sich über einen Navigator bequem auswählen und leicht editieren lassen.*

#### *Das*

*Frequenzspektrum für zwei oder mehr (abhängig vom Empfängertyp) unterschiedliche, parallel messende Detektoren wird übersichtlich dargestellt.*

*Selbst komplexe EMI-Messungen können durch den vollautomatischen Ablauf von Skripten zeit- und kostensparend durchgeführt werden.*

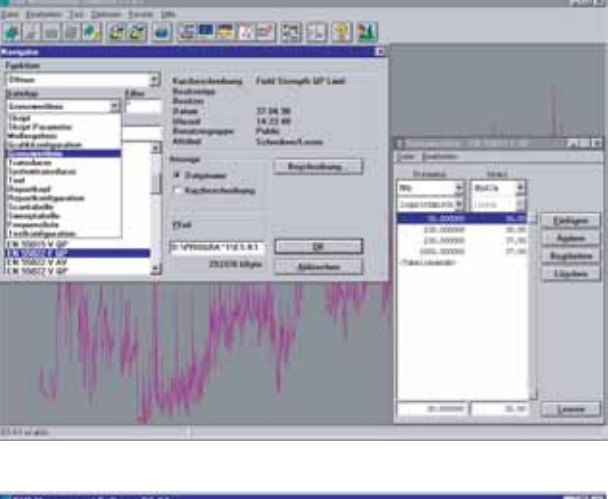

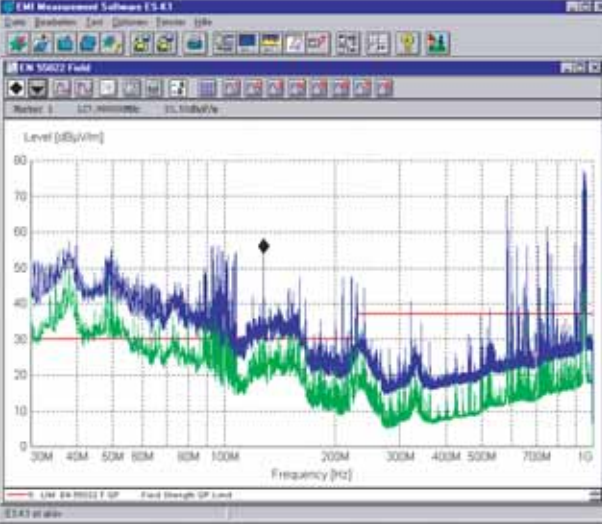

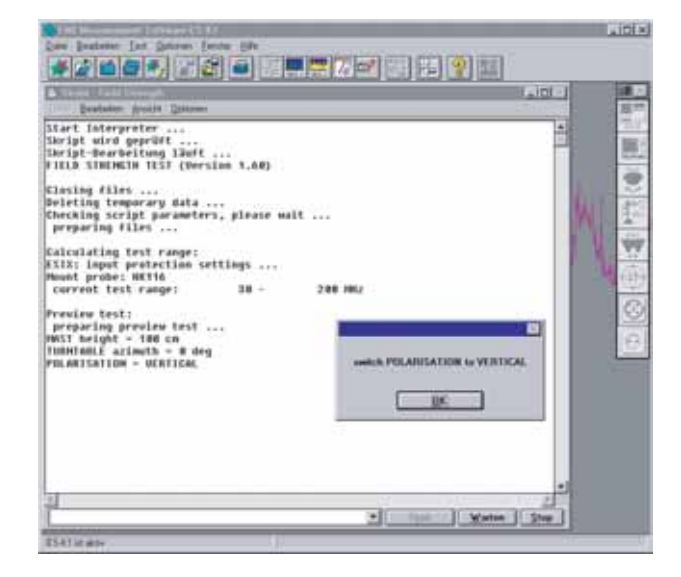

Weiterhin können Messergebnisse kombiniert, Breitbandstörer nach MIL in einer bandbreitenbezogenen Anzeige (/1 MHz) ausgegeben und z.B. bei Freifeldmessungen bekannte Umgebungsstörungen über eine Frequenzliste ausgeblendet werden.

#### **Integrierte Datenbank**

EMI-Messungen erfordern das Generieren und Bearbeiten einer ganzen Reihe von verschiedenen Daten: Wandlungsfaktoren, Grenzwertlinien, Scan- und Sweep-Daten sowie Messergebnisse in grafischer und tabellarischer Form und Testreports zur Dokumentation.

Die Verwaltung dieser Daten ist in der EMI-Software R&S ES-K1 durch eine integrierte Datenbank realisiert. Dies erlaubt den komfortablen Zugriff auf diese Daten über aussagekräftige Kurzbeschreibungen; das umständliche Suchen in Dateien entfällt.

Spezielle Eingabemasken, z.B. zur Erstellung von Wandlungsfaktoren und Grenzwertlinien, können für die Erweiterung bereits mitgelieferter Datensätze verwendet werden. Die wichtigsten Normen sind durch vorbereitete Skripte abgedeckt, so dass die EMI-Software unkompliziert und schnell einsatzfähig ist.

#### **Darstellung der Messergebnisse**

Die Ergebnisdarstellung kann in vielfältiger und flexibler Weise als Tabelle oder Grafik erfolgen. Bis zu acht unterschiedliche Messergebnisse, Grenzwertlinien und Wandlungsfaktoren sind gleichzeitig – auch in unterschiedlichen Fenstern – mit linearer oder logarithmischer Frequenzachsen-Skalierung darstellbar. Die Kurven lassen sich in Form, Linienart und Farbe optimal den Erfordernissen anpassen.

Zur interaktiven, grafischen Auswertung stehen zwei Marker zur Verfügung, die einfach mit der Maus positioniert werden. Die Zoomfunktion sorgt für eine beliebige Ausschnittsvergrößerung der Ergebnisdarstellung.

#### **Report-Erstellung**

Durch die integrierte Report-Konfigurationsdatei kann der Benutzer die Form seines Testreports weitgehend selbst bestimmen. Neben einem Report-Kopf können alle für die Messung relevanten Daten ausgegeben werden, z.B. Scanund Sweep-Tabellen. Die Ausgabe der Messergebnisse, der Grenzwertlinien und der Wandlungsfaktoren erfolgt in tabellarischer oder grafischer Form.

Im Rahmen der Report-Erstellung wird u.a. die Möglichkeit geboten, das Protokoll mit PRINT REVIEW vor dem Ausdrucken anzusehen. Weiterhin können sowohl Grafiken und Tabellen als auch rtf-Dateien (Rich Text Format) gespeichert werden. Vorteilhaft ist die flexible Selbstgestaltung des Test-Reports, wobei mit einem eigenen gewohnten Textprogramm (z.B. Word für Windows) an der entsprechenden Stelle Grafiken, Tabellen oder Messergebnislisten eingefügt werden können.

Für die Ausgabe des Reports steht die ganze Palette der von Windows unterstützten Drucker zur Verfügung.

*Interaktive Dialogfenster erscheinen während des Skriptablaufs, um z.B. nicht fernsteuerbare Zubehöreinstellungen manuell vorzunehmen*

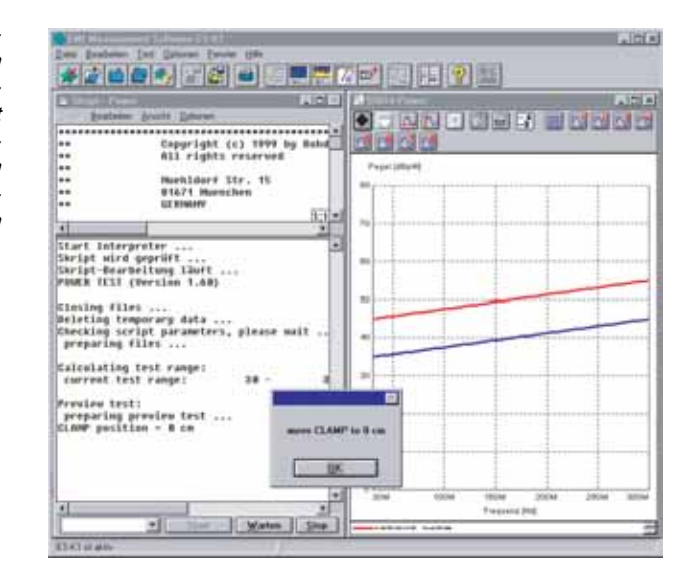

## Empfänger und Zubehör

Die EMI-Software unterstützt alle Störmessempfänger und EMI-Spektrumanalysatoren von Rohde&Schwarz: die Empfängerfamilie R&S ESHS, R&S ESVS, R&S ESPC, R&S ESCS und R&S ESS, die Störmessempfänger auf Spektrumanalysator-Basis R&S ESAI, R&S ESBI und R&S ESMI (bis 26,5 GHz) sowie R&S ESIB7, R&S ESIB26 und R&S ESIB40 (bis 40 GHz) und die Test Receiver R&S ESPI3 und R&S ESPI7.

Ebenso sind verschiedene Treiber für z.B. folgendes Zubehör verfügbar:

- ◆ Mast- und Drehtischsystem zur Messung von Störfeldstärken
- ◆ Netznachbildungen und Gleitbahnen zur Messung geleiteter Störungen
- ◆ Schaltmatrix für die Umschaltung von Antennen und Messwandlern

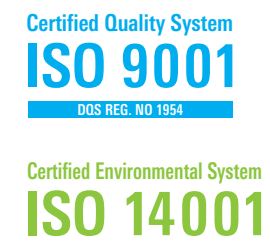

**REG. NO 1954**

## Allgemeine Daten

#### **Notwendige Voraussetzungen**

PC 100% kompatibel zu Windows mit mindestens 16 MByte RAM (NT 4.0, 32 MByte)

Windows3.1/3.11/'95/98SE

Windows2000/ME/XP1)

Minimaler Speicherbedarf auf der Festplatte 32 MByte

IEC-Bus-Schnittstelle mit Windows-Treiber (DLL), kompatibel zu National Instruments IEC-Bus-Karte

1) Voraussichtlich erhältlich ab September 2002.

# Bestellangaben

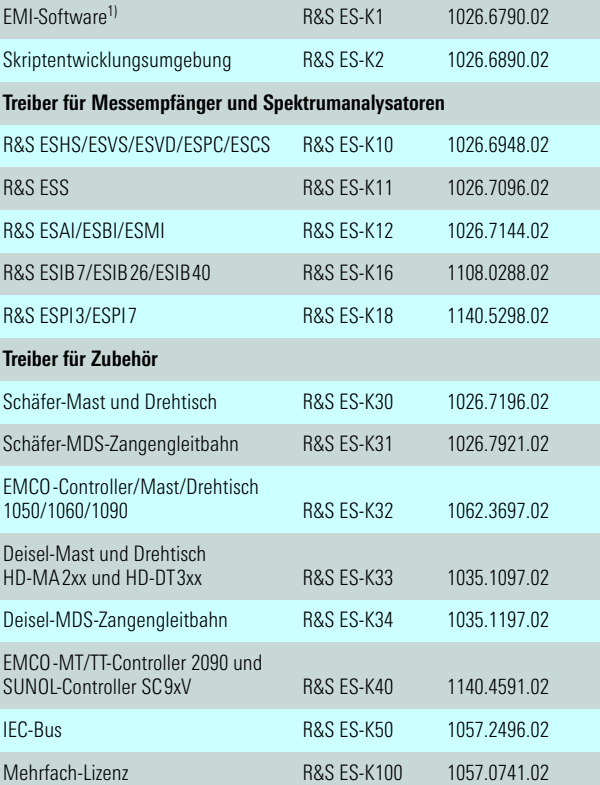

1) Windows-Programm mit Treiber für die Netznachbildungen R&S ESH2-Z5, R&S ESH3-Z5, R&S ENV4200 und die Relais-Schaltmatrizen R&S RSP, R&S PSU, R&S RSU und R&S PSN.

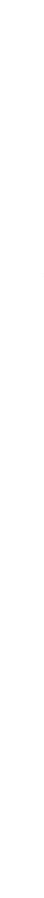

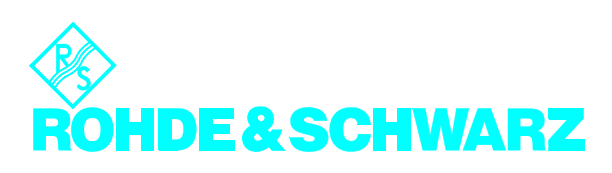